## Download free Photoshop CC 2015 Version 16 Activation Key Product Key 2023

Installing Adobe Photoshop and then cracking it is easy and simple. The first step is to download and install the Adobe Photoshop software on your computer. Then, you need to locate the installation.exe file and run it. Once the installation is complete, you need to locate the patch file and copy it to your computer. The patch file is usually available online, and it is used to unlock the full version of the software. Once the patch file is copied, you need to run it and then follow the instructions on the screen. Once the patching process is complete, you will have a fully functional version of Adobe Photoshop on your computer. To make sure that the software is running correctly, you should check the version number to ensure that the crack was successful. That's it you have now successfully installed and cracked Adobe Photoshop!

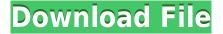

The bottom line is that users say they need Photoshop because the great things they want to do with their images are really hard to do with Microsoft Paint, even if Photoshop's UI isn't the most intuitive. The best thing about the precision stylus and blending of layers tool of the iPad Pro is that I can use this to take a picture of a sign to photograph a billboard without having to buy a separate camera for the billboard and a separate image editing app on my iPhone. Adobe Photoshop for iPad was the best experience in the category. An intuitive camera lens tool lets you use the Apple Pencil to draw directly on the iPad's screen, a feature that professional artists say they couldn't live without. Photoshop Edge allows you to create and edit the large, complex, layer-based piece of artwork you're designing on your computer. And now it's available in the mobile version of Photoshop. Edge is an attempt to create a portable version of what started as Android Studio 3.0 and is now available as Photoshop Edge. Almost everything besides the icon is stylized: the icon itself and the buttons, the File Explorer tab, the dialogs, the doc icons in tool palettes, the palette boxes, and even the status bar. Really, every bit of this redesign screams "iOS 8!," and I'm not just talking about the colors. If and when they revisit the Apple Pencil, they must have taken a lesson or two from Sketch, Adobe's new iPad app. That's a big part of what makes it so compelling: the simplicity, the speed and the multipurpose nature of the iPad and the Apple Pencil.

## Download Photoshop CC 2015 Version 16Product Key Free License Key {{ NEw }} 2022

I know a lot of people use Photoshop to change the color of their photos. I'm one of them, Adobe's recent updates makes it easier than ever to do so, which is why Adobe's Photoshop Camera update is the first time I have ever felt the need to update my previews. Before this update I would be working away with some super duper super advanced photoshop techniques on a photo, but now that I've seen the Camera update I feel it would be wrong to sit on the sidelines and ignore it. If you're like me I can't wait to see what the next few months have in store for me and if my experience is anything like others I'm sure it won't be a day pass. People are saying that Photoshop will be closed source now which would kind of tie in to my previous point about super cool stuff available only to big companies and users. While Photoshop is a publicly traded company whose growth is tied to the success of the graphic design community, the company also makes a version of Photoshop available to individual customers . For a one-time fee of \$20, the software can be used to make templates, artwork, and documents for use in web or other applications. Like the subscription option, Photoshop also includes access to an extremely large gallery of stock images. One of Adobe Photoshop's main purposes is to manipulate images. Typically, this is done to create new images, but it can also be done in a way that complements the old methods used to create images. If you aren't familiar with Photoshop, it's like having a large robot limb that can easily manipulate an image. e3d0a04c9c

## Download free Photoshop CC 2015 Version 16Keygen For (LifeTime) With Registration Code [Mac/Win] x32/64 2022

Adobe Photoshop Elements is an alternative to traditional Photoshop. It is a graphics editor for photographers, image editors and hobbyists. It contains most of the features of the professional version but with fewer features and a simpler user interface. Adobe **Photoshop** - Adobe is the world's unprecedented creative and multimedia software tycoon. And for Adobe, Photoshop is the flagship project that redefined the way images are edited and treated. Over that, it revolutionized the graphic designing vertical, which further inspired millions of artists worldwide. Photoshop's 3D features will be removed in future updates. Users working with 3D are encouraged to explore Adobe's new Substance 3D collection, which represents the next generation of 3D tools from Adobe. Additional details on the discontinuation of Photoshop's 3D features can be found here: Photoshop 3D Common questions on discontinued 3D features. It is the default edition of Adobe Photoshop. You get with it all the functionality of the professional version. The result is that Photoshop is not only a graphics editor but a pro-level platform to create 2D and 3D graphics as well. Photoshop is one of the first tools that most designers use. Although this tool helps a lot in the process of creating a website, it can be overwhelming at first if used without a clear idea of how all its features work. Tools like Mocha, Hone, and other brush tools work just fine in Elements. There are subtle differences, like the way Elements handles transparency. Even when you don't want to use one of those tools, you can use all of them seamlessly in Elements. The interface is fairly simple but also intuitive in terms of usage. The sliders take the guesswork out of the curve dialogs. They have been improved.

download free adobe photoshop cs5 for windows 7 photoshop cs6 tools download download photoshop cs5 kuyhaa portable adobe photoshop cs5 software free download full version free download adobe photoshop cs5 full version with serial key adobe photoshop cs5 portable free download softonic download software photoshop cs5 portable free free download photoshop cs5 full version + serial number filehippo download software photoshop cs5 download vector photoshop cs5

This powerful and widely used professional-grade photo retouching software is from the company Adobe. With the help of it, users are able to convert and enhance the original image, remove elements such as the flaws and dust from a picture, apply simple to advanced & complex color effects to pictures, improve the color depth of a picture, apply many changes to an image, and much more. Also, you can combine images into one or create new image. It is great for people who want to share information with other people or create beautiful layouts. With the layer features, users can easily add, remove or duplicate layers to an image. 1. Automatic Sharpen – This tool in Photoshop is usually used to remove unwanted objects from an image. This tool gives you a quick preview of the results after

adding the effect. Its default is excellent and pretty much removes all the unwanted objects from your photo. If you wish to remove a lone object, keep a low threshold to add the effect. For photos with a lot of crud and dirt, it's best to use it as an effective tool. 2. Gradient Fill – This tool is to create a gradient fills on an object or image. You can create a gradient fill for borders/shadows or a gradient fill for text. It is one of the quickest ways to get an instant finish on an image or a shape. It is easy to use and created, it is an important addition to Photoshop. With any image you can create the gradient fill and get instant results. 3. Layer Comps – This tool in Photoshop is for the purpose of comparing your layers. Typically speaking, a layer is a predetermined portion of a picture that you work on. Thus, when you present your work to someone in its real form, you usually need to work on parts or layers of the work. By presenting an easier snapshot of your projects, it makes things easier for the people involved with completing your work.

Adobe Creative Suite is the company's flagship design suite, available for Windows and macOS. The most recently released version, Creative Suite 2019, is a major update that introduces tools built to showcase and enhance new products and services. This includes a redesign of the interface, new tools, and a number of new features. All-round workflow tools introduced include the Photo Match, Perfect Filter and Sharpen. Another feature is a technique that allows users to apply them over the digital photography. It also allows the user a high-quality Adobe Photoshop Elements advanced photo editing software. This software enables the users to make professional designs using the extensive tools, thus giving them favorable visual quality. These services can invite professional photographers to print out the project images. Such printers create family pictures, wedding albums, and more, using the print capability of the software. Some Photoshop elements have in-built filters such as Picture Collage, Retro Photo and the Filmstrip. These can be used to enhance the images. The software enables the user to create special effects by combining several images. This software makes it easier for users to create stunning and spectacular images. It has great support for mobile users, and boasting versatile tools that you can start a project from your phone or tablet. The software supports fixing cropped and rotated photos. It also offers various features like stitching, cloning, erasers, manipulation tools, adjustments, and optimizing. With this, you can turn an image into a masterpiece, no matter what type of project you need the software for.

https://soundcloud.com/bakshiczarnei/megaman-day-in-the-limelight-3-download https://soundcloud.com/rfifisabijev/portal-2-cracked-download-pc https://soundcloud.com/dropdefagi1970/kisi-kisi-soal-seni-budaya-sd-kelas-456-semester-1-40 https://soundcloud.com/baxxaghisuc/solucionario-de-termodinamica-van-wylen-2-edicionzip https://soundcloud.com/vestcendepect1983/download-fmrte-15-full-cracked https://soundcloud.com/popliconti1980/smartshow-3d-40-crack-download https://soundcloud.com/nalicentwhets1981/motorola-professional-radio-cps-software-13

You are a photographer. You take photographs for a living - not just flattering pictures of

your friends, but also interesting, artistic, and reliable images for your customers, to help them make choices and decisions. People tend to trust a photographer and are willing to pay for photography. This wonderful feature allows the users to guickly edit the user-defined adjustment on an image. For example, if you want to adjust the brightness or level of the image, then it would be easier to slide the brightness and level sliders to three values respectively and adjust and by that you can offer the exact brightness and level of the image. This tool is only available on Adobe Photoshop CC 2018. With the newer versions of Photoshop, the grading and photography tools get a lot of improvements. For unexperienced users, the Auto Enhance and Auto Tone options from the previous versions have been replaced with one tool named as the "Brightness/Sharpness/Contrast". For intermediate and advanced users, the "Adjustments" panel has been replaced with the other name. The "Advanced Adjustments" panel provides a variety of controls for creating more sophisticated adjustments. With each Adobe Photoshop update, its capacity increases to cater to the user's needs. One of its most remarkable features is the "Smart Objects". Smart Objects make it possible for users to store and save the layers in a file. A Smart Object is essentially a template that can be reused to make new copies of itself, which a normal layer can not. For example, if there is a picture of your daughter and you want to use it on every occasion, you can create and place a smart object for your daughter in an image. This will be placed in your file and will be made available to all other pictures you create with your daughter. You can change the smart object's properties whenever you wish. The latest version of Photoshop CC also introduced a new tool for splitting and merging layers to make simple one-click edits much easier. This tool is called the "Quick Selection Tool". You can activate this tool by choosing the Selection icon from the Layer panel, and then by using this tool you can make and shape your layers by dragging them around the screen.

https://sarahebott.org/download-photoshop-cc-2021-full-version-kuyhaa-2021/

http://www.atlanticracingcars.com/wp-content/uploads/2023/01/vansav-1.pdf

https://www.hhlacademy.com/advert/old-photo-effect-photoshop-free-download-top/

 $\underline{https://dev.izyflex.com/advert/download-free-photoshop-cs6-full-version-\underline{\phantom{a}}link\underline{\phantom{a}}/$ 

https://hgpropertysourcing.com/photoshop-2022-free-license-key-3264bit-2023/

 $https://characterbuzz.com/photoshop-2022-version-23-0-product-key-full-registration-code-pc-windo\underline{ws-2023/}$ 

https://www.brandybo.com/wp-content/uploads/2023/01/balyuran.pdf

https://ourlittlelab.com/qhibli-inspired-brushes-for-photoshop-free-download-updated/

https://kumarvihaan.in/adobe-photoshop-express-download-license-keygen-new-2023/

http://3net.rs/wp-content/uploads/2023/01/raullato.pdf

https://www.fourgenremodeling.com/wp-content/uploads/2023/01/maehlau.pdf

http://rootwordsmusic.com/2023/01/02/photoshop-cs3-download-free-crack-full-product-key-x32-64-final-version-2022/

https://century21baytree.com/wp-content/uploads/2023/01/Photoshop-Cs-Keygen-Download-HOT.pdf

https://italytourexperience.com/wp-content/uploads/2023/01/redcala.pdf

https://lucysveganfood.com/wp-content/uploads/2023/01/grannys.pdf

https://urmiabook.ir/wp-content/uploads/2023/01/Adobe-Photoshop-2022-version-23-Licence-Key-Wit

 $\underline{h\text{-}Key\text{-}WinMac\text{-}3264bit\text{-}2022\text{-}3.pdf}}$ 

https://puntorojoec.com/wp-content/uploads/2023/01/whacath.pdf

http://powervapes.net/photoshop-2020-free-download-full-version-no-trial-top/

http://notarynation.net/wp-content/uploads/2023/01/malghyt.pdf

https://deepmagicsoftware.com/wp-content/uploads/2023/01/Download-Adobe-Photoshop-2022-version-23-Free-Registration-Code-X64-2023.pdf

http://climabuild.com/download-photoshop-for-java-new/

 $\frac{https://powerzongroup.com/2023/01/02/adobe-photoshop-2022-download-free-serial-number-hack-windows-3264bit-2023/01/02/adobe-photoshop-2022-download-free-serial-number-hack-windows-3264bit-2023/01/02/adobe-photoshop-2022-download-free-serial-number-hack-windows-3264bit-2023/01/02/adobe-photoshop-2022-download-free-serial-number-hack-windows-3264bit-2023/01/02/adobe-photoshop-2022-download-free-serial-number-hack-windows-3264bit-2023/01/02/adobe-photoshop-2022-download-free-serial-number-hack-windows-3264bit-2023/01/02/adobe-photoshop-2022-download-free-serial-number-hack-windows-3264bit-2023/01/02/adobe-photoshop-2022-download-free-serial-number-hack-windows-3264bit-2023/01/02/adobe-photoshop-2022-download-free-serial-number-hack-windows-3264bit-2023/01/02/adobe-photoshop-2022-download-free-serial-number-hack-windows-3264bit-2023/01/02/adobe-photoshop-2022-download-free-serial-number-hack-windows-3264bit-2023/01/02/adobe-photoshop-2022-download-free-serial-number-hack-windows-3264bit-2023/01/02/adobe-photoshop-2022-download-free-serial-number-hack-windows-number-hack-windows-number-hack$ 

https://otelgazetesi.com/advert/adobe-photoshop-2022-version-23-2-download-free-with-licence-key-serial-key-2023/

http://financialplanningconsultants.net/?p=2445

https://cambodiaonlinemarket.com/anu-telugu-fonts-for-photoshop-free-download-hot/

https://www.texaslocalguide.com/wp-content/uploads/2023/01/exisphil.pdf

https://www.siriusarchitects.com/advert/adobe-photoshop-express-download-free-product-key-activat or-for-windows-64-bits-lifetime-patch-2023/

https://rei-pa.com/photoshop-cc-2021-download-ita-patched/

https://bustedrudder.com/advert/adobe-photoshop-express-free-download-for-android-cracked/https://seecurrents.com/wp-content/uploads/2023/01/Free-Adobe-Photoshop-Latest-Version-Free-Do

wnload-LINK.pdf

http://hotelthequeen.it/?p=131192

https://karydesigns.com/wp-content/uploads/2023/01/randber.pdf

https://parupadi.com/wp-content/uploads/2023/01/kafffin.pdf

https://mylegalbid.com/obtain-photoshop-for-laptop-cs4-new/

http://cubaricosworld.com/wp-content/uploads/2023/01/valmraen.pdf

 $\underline{http://minnesotafamilyphotos.com/download-photoshop-2022-version-23-1-1-license-key-for-pc-latest-release-2023/$ 

https://www.hradkacov.cz/wp-content/uploads/2023/01/malvois.pdf

http://trungthanhfruit.com/adobe-photoshop-cc-online-free-download-top/

http://texocommunications.com/wp-content/uploads/2023/01/Adobe-Photoshop-CC-2015-Version-18-

Download-free-Hack-Serial-Key-For-Windows-64-Bits-2023.pdf

https://www.pedomanindonesia.com/advert/download-free-photoshop-cs4- full /

Educators and students are some of the most important people in the world today — they have the power to influence the future in more significant ways than most. Adobe thinks educators are the better technology creators, and it's a desire to enable them to unlock their creativity for new forms of learning and teaching.

Designers and artists will have been using versions of the tool and brand for years and years, and for a majority of Photoshop users, this transition from the web is not something that will compel them to move from the web or to Photoshop. However, getting more digital natives into the field is a struggle that Adobe is making for the better. By expanding the Product Lifecycle Management (PLM) pipeline on the web, Adobe will be better able to show the value of the product in an effort to educate customers in order to keep in mind. By doing this, it may give them a better chance of encouraging them to use the product rather than transitioning to another tool even before they need to.

More web and native applications are a project that Adobe seems to be using as an alternative in order to build tools to better enable digital natives to use more appropriate software for the jobs they do.

Adobe Research has pioneered some other cool developments. For example, they've created an in-app camera for Photoshop layered onto the screen to create better perspective and composition shots. Adobe has built a recognition engine called Adobe Sensei that enables Photoshop to detect and correct advanced editing damage, and it will perform path corrections based on found edits, even in case users accidentally remove a portion of the

image.